# <span id="page-0-0"></span>**DocumentProperties.CreationDate**

## **Description**

Sets or returns the workbook's creation date. By default, [CreationDate](#page-0-0) returns the spreadsheet's actual creation date. You can set CreationDat e to a different date, but this will not change the creation date displayed in the spreadsheet's Properties sheet.

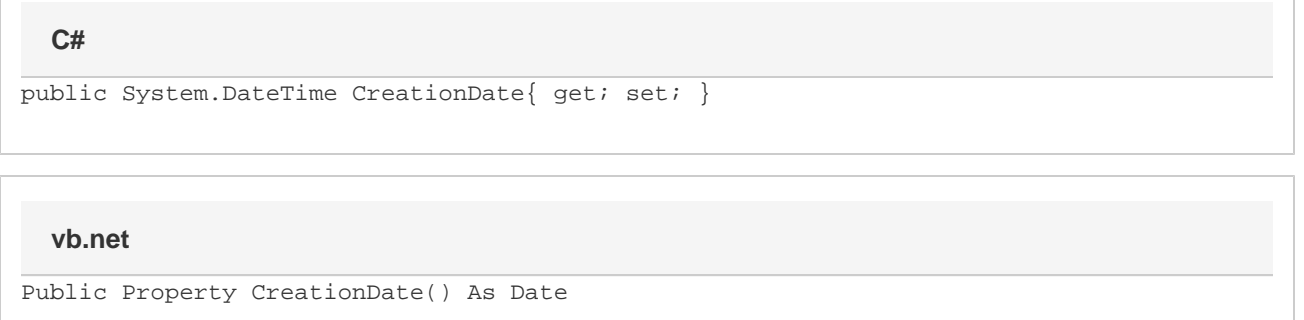

## **Examples**

#### **C#**

```
//--- Get CreationDate
 DateTime createDate = docProps.CreationDate;
 //--- Set CreationDate
docProps.CreationDate = new DateTime(2005, 08, 04);
```
### **vb.net**

```
'--- Get CreationDate
 Dim createDate As DateTime = docProps.CreationDate
 '--- Set CreationDate
 docProps.CreationDate = New DateTime(2005, 08, 04)
```